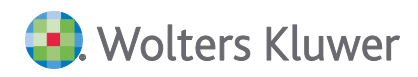

# **ADDISON Lohn- & Gehaltsabrechnung Service Release 5.4.31 - DVD 2/2022**

**Kundeninformation**

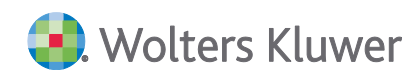

#### ADDISON Lohn- & Gehaltsabrechnung

Service Release 5.4.31 - DVD 2/2022

Kundeninformation

#### Stand: Oktober 2022

Die Angaben in diesem Dokument können ohne gesonderte Mitteilung geändert werden und entwickeln sich ständig weiter.

Dieses Dokument ist urheberrechtlich geschützt. Alle Rechte, auch die der Übersetzung, des Nachdrucks und der Vervielfältigung des Dokuments oder von Teilen daraus, sind vorbehalten. Ohne schriftliche Genehmigung seitens der Wolters Kluwer Software und Service GmbH darf kein Teil dieses Dokuments in irgendeiner Form (Fotokopie, Mikrofilm oder einem anderen Verfahren), auch nicht zum Zwecke der Unterrichtsgestaltung, reproduziert oder unter Verwendung elektronischer Systeme verarbeitet, vervielfältigt oder verbreitet werden.

Werden Produkt-/Markennamen verwendet, müssen diese kenntlich gemacht werden. Folgende Auflistung ist nicht abschließend und muss ggf. erweitert werden.

Microsoft®, Windows®, Windows® 2000, Windows® XP, Windows Server® 2003, Windows Vista®, Windows Server® 2008, Windows® 7, Windows® 8, Windows® 10 und Internet Explorer®, Edge®, Microsoft Office, Microsoft Office 365, Microsoft Word, Microsoft Excel, Microsoft PowerPoint, Microsoft Outlook, Microsoft Access, Microsoft Project sind eingetragene Warenzeichen oder Warenzeichen der Microsoft Corporation in den U.S.A. und anderen Ländern.

PostScript ist ein eingetragenes Warenzeichen von Adobe Systems Incorporated.

Adobe, das Adobe-Logo, Acrobat, das Adobe PDF-Logo und Reader sind eingetragene Warenzeichen der Adobe Systems Incorporated in den Vereinigten Staaten und in anderen Ländern.

Apple, Macintosh, Mac OS, AppleTalk, EtherTalk, LaserWriter, iPhone und iPad sind Markenzeichen von Apple Inc., die in den USA und anderen Ländern registriert sind.

AirPrint und das AirPrint Logo sind Markenzeichen von Apple Inc.

iOS ist ein Markenzeichen oder eingetragenes Markenzeichen von Cisco, das in den U.S. USA und anderen Ländern für Apple Inc. lizenziert ist.

Mozilla® und Firefox® sind eingetragene Warenzeichen oder Warenzeichen der Mozilla Stiftung in den U.S.A. und anderen Ländern.

Alle weiteren Produkt- und Firmennamen, die in diesem Dokument erwähnt werden, sind möglicherweise Warenzeichen des jeweiligen Eigentümers und werden anerkannt.

Wolters Kluwer Software und Service GmbH Stuttgarter Straße 35 71638 Ludwigsburg +49 7141 914-0

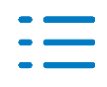

# **Inhaltsverzeichnis**

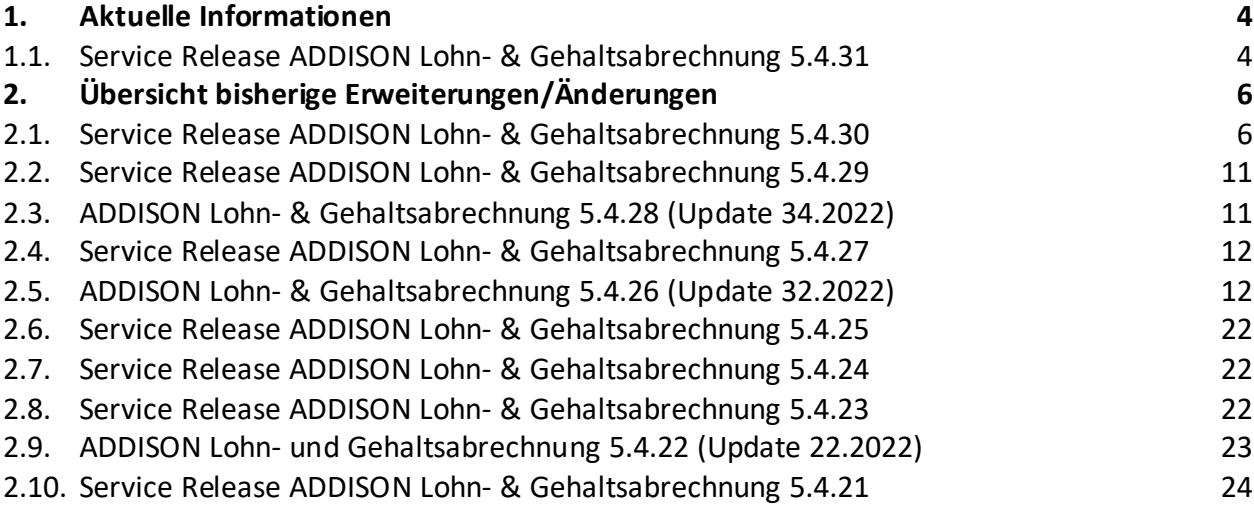

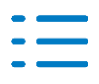

# <span id="page-3-0"></span>**1. Aktuelle Informationen**

Nachfolgend erhalten Sie Informationen zu den Änderungen, die wir mit dieser Aktualisierung für Sie vorgenommen haben.

Die **Installation** der Aktualisierung **setzt voraus**, dass die Anwendungen von der **DVD 2/2022** (mit oder ohne Service Releases/Updates) installiert wurden.

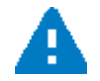

**Ab dem Kapitel 2** erhalten Sie eine **Historie der Erweiterungen/Änderungen**, die bisher im Rahmen von Updates/Service Releases veröffentlicht worden sind.

# <span id="page-3-1"></span>**1.1. Service Release ADDISON Lohn- & Gehaltsabrechnung 5.4.31**

# **1.1.1. Garten- und Landschaftsbaugewerbe: fehlerhafte Bruttolohnsumme aufgrund EPP**

In der Bruttolohnsumme der gewerblichen Arbeitnehmer im Garten- und Landschaftsbaugewerbe als Grundlage der Berechnung der WB-Umlage, Ausbildungsumlage und Bearbeitungsgebühr wurde fälschlicherweise die Energiepreispauschale (EPP) mit einberechnet.

Die betroffenen Arbeitnehmer-/innen werden automatisch zur Rückrechnung vorgeschlagen.

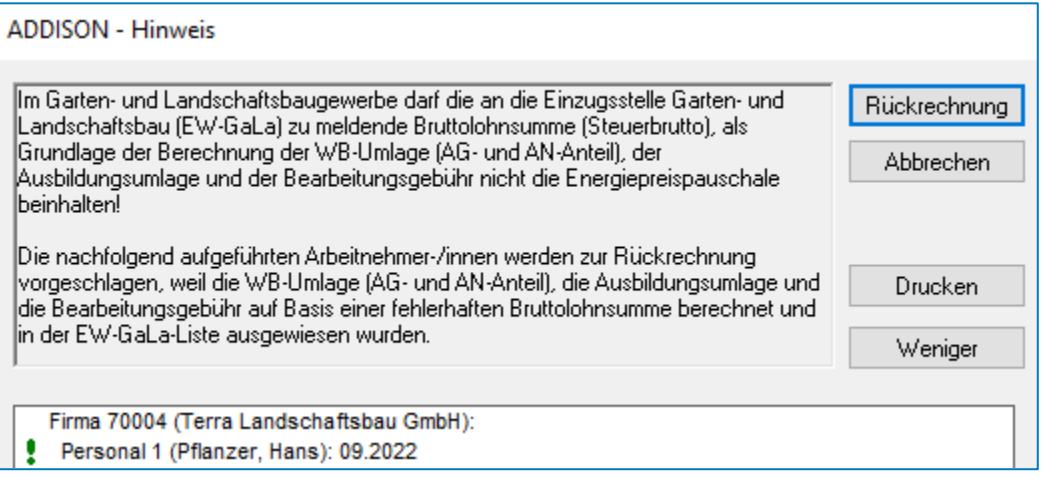

Anschließend muss die EW-GaLa-Liste, als Grundlage der Meldung im Online-Portal der Einzugsstelle im Garten- und Landschaftsbau, nochmal neu für den Auszahlungsmonat der Energiepreispauschale in ADDISON, mit dem korrekten Ausweis des Steuerbrutto und des WB-Umlagebrutto (jeweils ohne EPP) und den dadurch neu errechneten Beiträgen, erstellt werden.

Falls die Zahlungserstellung an die Einzugsstelle im Garten- und Landschaftsbau programmseitig bereits durchgeführt wurde, ermittelt ADDISON durch erneute Erstellung der Zahlungen bzw. der Zahlungsliste für den betreffenden Abrechnungsmonat die zu viel gezahlten Beiträge und protokolliert sie im Zahlungsprotokoll bzw. in der Zahlungsliste.

# **1.1.2. Kug-Liste Arbeitsamt**

Auf dem Deckblatt des Leistungsantrages (Kug 107) in der Kug-Liste Arbeitsamt werden wieder die Summenfelder für Soll- und Istentgelt ausgewiesen. Die Auswertung ist mit dem aktuellen

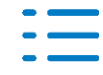

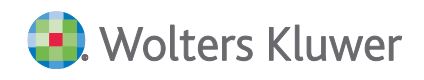

Programmstand nochmals neu zu erstellen.

# **1.1.3. Verdiensterhebung an das Statistische Bundesamt**

Die Energiepreispauschale für geringfügig beschäftigte Arbeitnehmer wird in der Verdiensterhebung nicht mehr als negativer "Sonstiger Bezug" ausgewiesen und an das statistische Bundesamt übermittelt. Bereits übermittelte Meldungen mit betroffenen Arbeitnehmern sind erneut zu erstellen und zu versenden.

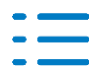

# <span id="page-5-0"></span>**2. Übersicht bisherige Erweiterungen/Änderungen**

Nachfolgend erhalten Sie eine Übersicht über die Erweiterungen/Änderungen, die bisher im Rahmen von Updates/Service Releases veröffentlicht worden sind.

# <span id="page-5-1"></span>**2.1. Service Release ADDISON Lohn- & Gehaltsabrechnung 5.4.30**

# **2.1.1. Gesetzliche Änderungen zum 1.10.2022 und Freigabe der Abrechnung 10.2022**

# **Hintergrund**

Durch das Gesetz zur Erhöhung des Schutzes durch den gesetzlichen Mindestlohn und zu Änderungen im Bereich der geringfügigen Beschäftigung vom 28.6.2022 wird zum 1.10.2022 neben der Arbeitsentgeltgrenze für geringfügig entlohnte Beschäftigungen von monatlich 450,00 EUR auf 520,00 EUR auch die obere Entgeltgrenze für eine mehr als geringfügige Beschäftigung im Übergangsbereich von monatlich 1.300,00 EUR auf 1.600,00 EUR angehoben. Vom 1.10.2022 an liegt ein Beschäftigungsverhältnis im Übergangsbereich vor, wenn das daraus erzielte Arbeitsentgelt regelmäßig 520,01 EUR bis 1.600,00 EUR im Monat beträgt und regelmäßig 1.600,00 EUR im Monat nicht übersteigt. Für Beschäftigte mit einem regelmäßigen Arbeitsentgelt innerhalb des Übergangsbereichs gelten besondere Regelungen für die Ermittlung der Beitragsbemessungsgrundlage. Die Beschäftigten zahlen im Übergangsbereich einen ermäßigten Beitragsanteil am Gesamtsozialversicherungsbeitrag. Die Neuregelungen führen insbesondere für die Beschäftigtenmit einem Arbeitsentgelt im unteren Übergangsbereich zu einer stärkeren beitragsrechtlichen Entlastung. Zudem wurden für Beschäftigte mit einem regelmäßigen monatlichen Arbeitsentgelt in Höhe von 450,01 EUR bis 520,00 EUR, die am 30.09.2022 versicherungspflichtig sind, befristete Bestandsschutzregelungen geschaffen. Diese enden am 31.12.2023 und werden auch bei weiteren Veränderungen der neu eingeführten dynamischen Geringfügigkeitsgrenze für geringfügig entlohnte Beschäftigungen (abhängig vom gesetzlichen Mindestlohn) nicht mehr verlängert.

Aufgrund der gesetzlichen Änderungen müssen alle sozialversicherungspflichtig Beschäftigten vom Arbeitgeber erneut durch eine vorausschauende Betrachtung im Rahmen einer Jahresprognose sozialversicherungsrechtlich eingestuft werden.

# **Alles auf einen Blick – Assistent zur Prüfung der Arbeitnehmer-/innen im Übergangsbereich**

Der neue Assistent unter Erfassung/Import | Prüfung Arbeitnehmer im Übergangsbereich unterstützt bei der Prüfung auf Arbeitnehmer im Übergangsbereich ab 10.2022 mit regelmäßigem Arbeitsentgelt von 520,01 bis 1.600,00 € und der Bestandschutzregelung bei weiterhin regelmäßigem Arbeitsentgelt von 450,01 bis 520,00 € bereits vor 1.10.2022. Die nach erfolgter Einstufung für das Programm relevanten Steuerungen können direkt angepasst und anschließend über die Schaltfläche "Speichern" im Personalstamm gespeichert werden.

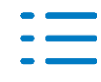

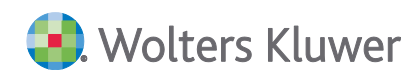

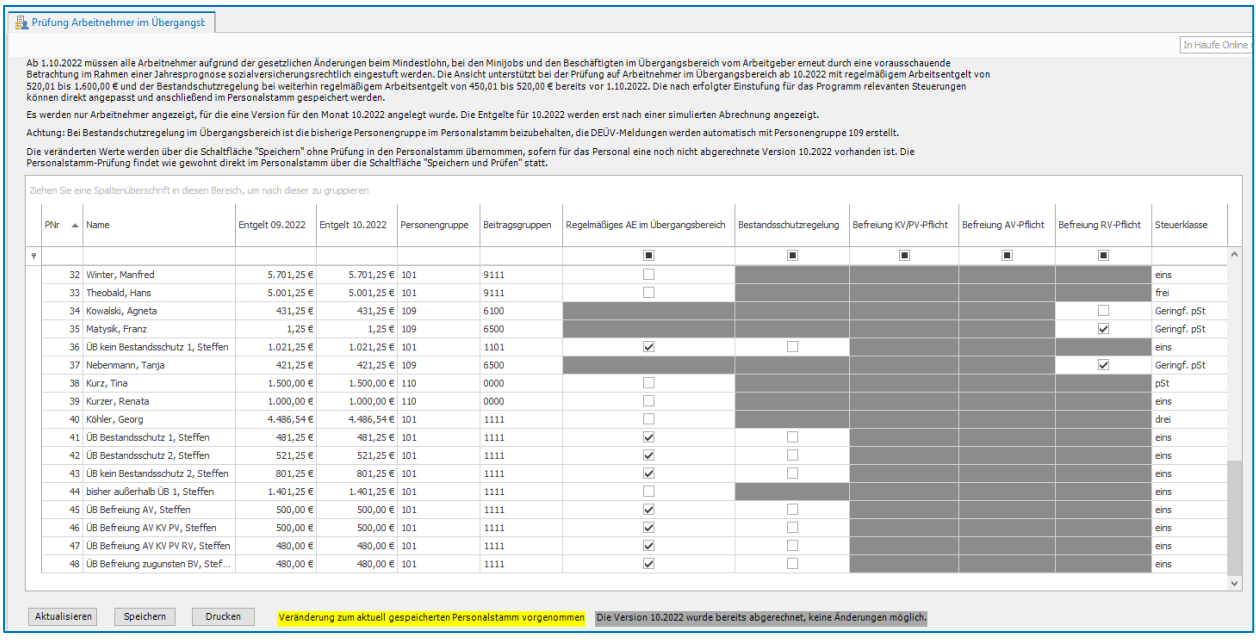

Es werden im Assistenten nur Arbeitnehmer-/innen angezeigt, für die eine Version für den Monat 10.2022 angelegt wurde. Die Entgelte für 10.2022 werden erst nach einer simulierten Abrechnung angezeigt.

Abweichungen zu den in der Abrechnungsversion 10.2022 hinterlegten Einstellungen werden im Dialog farblich unterlegt mit **gelb dargestellt**. Ebenfalls werden bereits abgerechnete Versionen bzw. Felder, die erst in Abhängigkeit freigeschaltet werden können, farblich unterlegt mit **grau dargestellt.**

Über die Schaltfläche "Drucken" kann auch eine Übersicht über die aktuellen Einstellungen gedruckt werden, um diese ggf. vor der Abrechnung 10.2022 dem Mandanten zwecks Prüfung zur Verfügung zu stellen.

Mit verschiedenen Filter- und Sortierfunktionen (z. B. nach Entgelten oder nach dem Kontrollkästchen "Regelmäßiges Arbeitsentgelt innerhalb der Grenzen des Übergangsbereichs") kann die Ansicht beliebig angepasst werden.

Die veränderten Werte werden über die Schaltfläche "Speichern" ohne Prüfung in den Personalstamm übernommen, sofern für das Personal eine, noch nicht abgerechnete Version 10.2022 vorhanden ist.

# **Neue Kontrollkästchen für die Bestandsschutzregelung im Personalstamm**

Unter Stammdaten | Personal | Soz.-1 wurde in der Gruppe "Übergangsbereich" das neue Kontrollkästchen "Bestandsschutzregelung bis 12.2023 (AE 450,01 bis 520,00 €), Personengruppe DEÜV-gemäß 109" eingeführt, dies ist zu aktivieren (direkt im Personalstamm oder über den Dialog "Prüfung Arbeitnehmer im Übergangsbereich"), wenn das regelmäßige Arbeitsentgelt ab 10.2022 weiterhin zwischen 450,01 Euro bis 520,00 Euro liegt. Dadurch werden die Sozialversicherungsbeiträge mit dem Faktor FÜ berechnet und die Arbeitnehmer-/innen werden aufgrund des Bestandsschutzes bis 31.12.2023 weiter versicherungspflichtig abgerechnet. Der Bestandsschutz gilt nicht für den Zweig der Rentenversicherung, hier fallen Beiträge für eine geringfügige

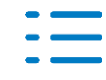

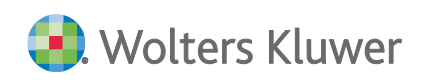

#### Beschäftigung an.

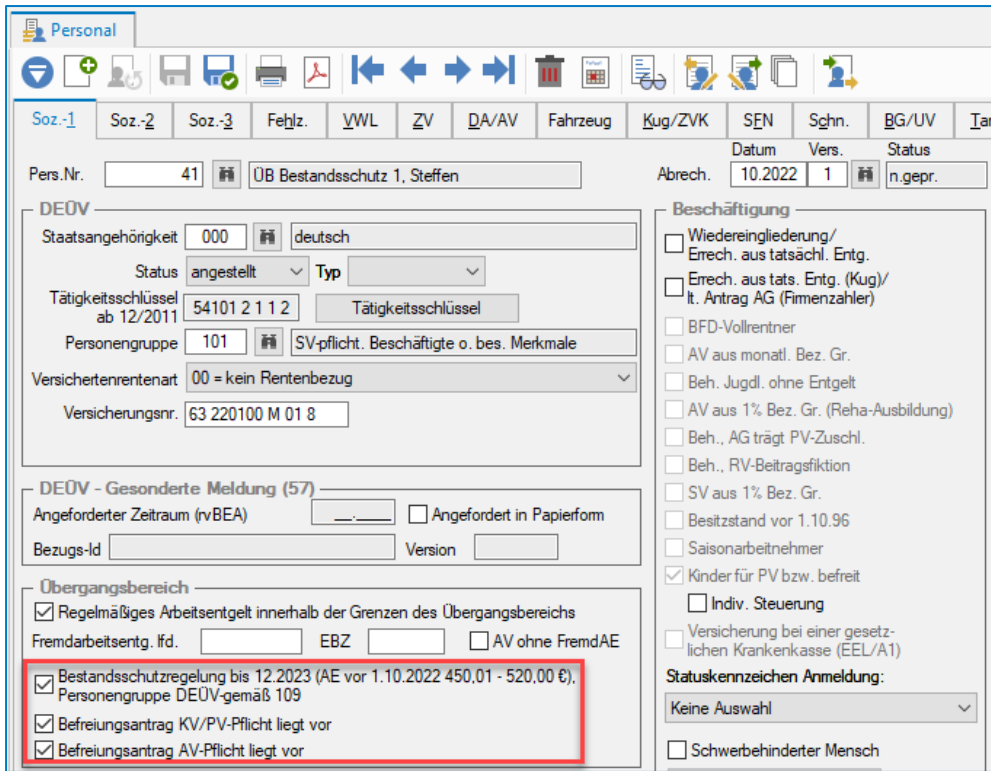

Wenn die Arbeitnehmer-/innen von ihrer Möglichkeit der Befreiung von der KV/PV- bzw. AV-Versicherungspflicht per Antrag Gebrauch machen, ist dies auch programmseitig über die neue Kontrollkästchen zu aktivieren (direkt im Personalstamm oder über den Dialog "Prüfung Arbeitnehmer im Übergangsbereich"):

- ◼ Befreiungsantrag KV/PV liegt vor
- Befreiungsantrag AV liegt vor

Die Befreiung von der RV-Pflicht muss wie bisher bei den Minijobs gewohnt, unter Stammdaten | Personal | Soz.-2 | Geringfügige Beschäftigung über das Kontrollkästchen "Befreiungsantrag RV liegt vor" aktiviert werden.

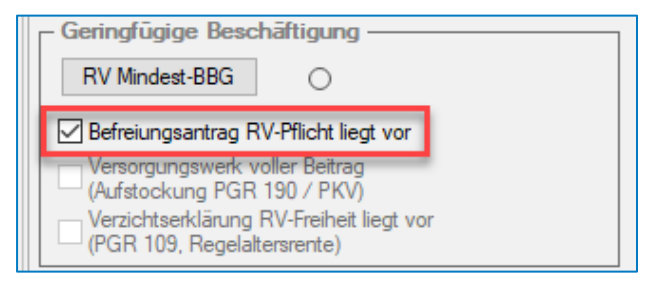

Achtung: Bei Bestandschutzregelung im Übergangsbereich ist die bisherige Personengruppe im Personalstamm beizubehalten, die DEÜV-Meldungen werden automatisch mit Personengruppe 109 erstellt.

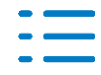

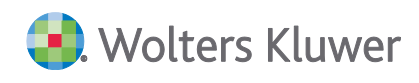

#### **Anpassung des Beitragsgruppenschlüssels bei Befreiung von der Versicherungspflicht**

Wenn die Arbeitnehmer-/innen die unter die Bestandsschutzregelung fallen von ihrer Möglichkeit der Befreiung von der KV/PV-, AV- und/oder RV-Versicherungspflicht per Antrag Gebrauch machen und dies über die jeweiligen Kontrollkästchen programmseitig aktiviert wird, wirkt sich dies auch auf den Beitragsgruppenschlüssel und damit auf das DEÜV-Meldeverfahren aus. Der Beitragsgruppenschlüssel wird allerdings nicht automatisch umgestellt. Beim "Speichern und Prüfen" der Personalstammdaten wird aber auf die umzustellenden Beitragsgruppen hingewiesen.

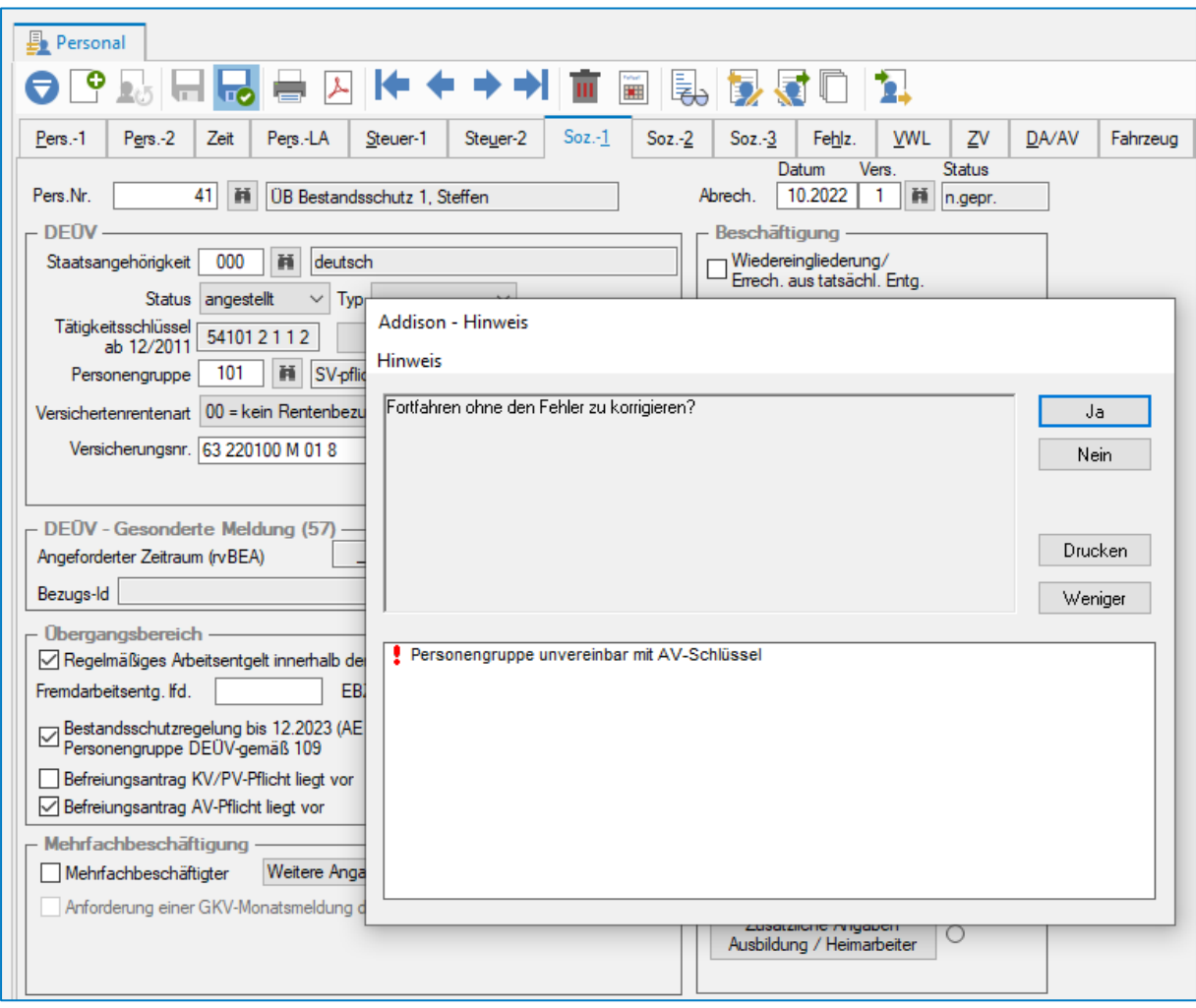

Der Personengruppenschlüssel bleibt dabei für die Arbeitnehmer-/innen die unter die Bestandsschutzregelung fallen für die Abrechnung unverändert, führt dann aber im DEÜV-Meldeverfahren zu Abmeldungen bei der Krankenkasse mit dem bisherigen Personengruppenschlüssel und zu Anmeldungen bei der Krankenkasse bzw. der Minijob-Zentrale mit dem Personengruppenschlüssel 109.

#### **Anträge für die Befreiung von der Versicherungspflicht**

Unter Infos | weitere … | Befreiungsanträge können die neuen Anträge für die Befreiung von der KV-/PV-Versicherungspflicht bzw. von der AV-Versicherungspflicht im Bestandsschutz als

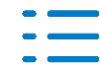

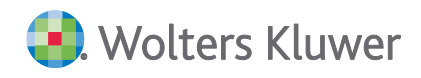

ausfüllbares PDF-Formular aufgerufen werden.

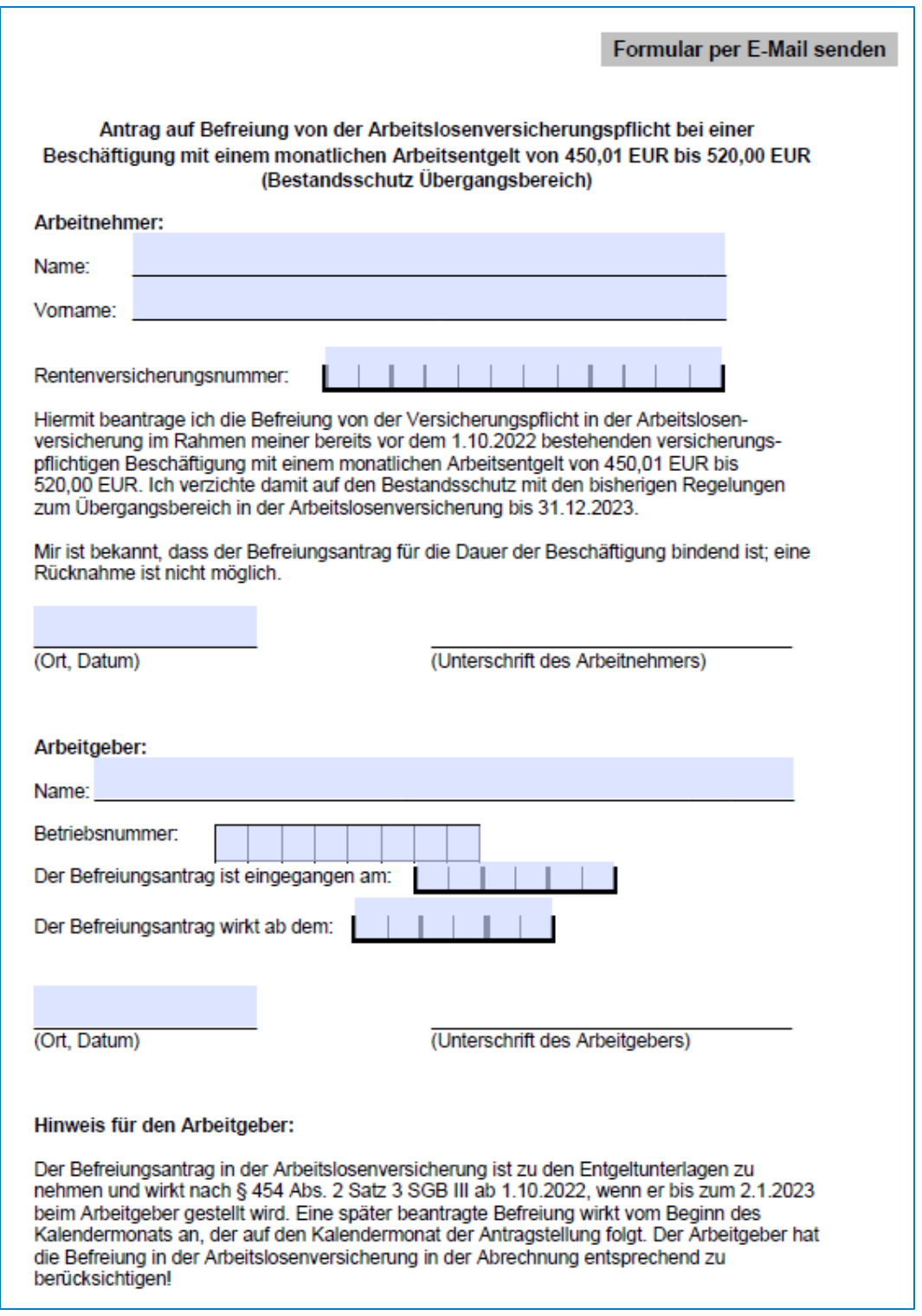

An der gleichen Stelle existiert bereits der Befreiungsantrag der RV-Pflicht.

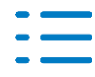

# <span id="page-10-0"></span>**2.2. Service Release ADDISON Lohn- & Gehaltsabrechnung 5.4.29**

## **2.2.1. Buchungsbeleg: fehlerhafte Verbuchung der EPP bei Konsolidierung**

Im Erstattungsmonat der Energiepreispauschale (EPP) wurde im Fall einer Konsolidierung nicht die Summe der EPP der konsolidierten Mandanten gebucht. Es wurde stattdessen fälschlicherweise der Betrag der EPP aus dem Konsolidierungsmandanten genommen und mit der Anzahl der Mandanten multipliziert. Das Verhalten wurde korrigiert und tritt nicht mehr auf.

## **2.2.2. Buchungsbeleg: Verbuchung der EPP u. U. im falschen Monat**

Bei der Erstellung des Buchungsbelegs mit neuen Druckoptionen (Stammdaten | Mandant | Fibu | Optionen) und der Option "Differenzbuchungsbeleg" (Steuerungsdaten | Jobs | Buchungsbeleg) konnte es u. U. zu einer Verbuchung der EPP in einem falschen Monat kommen. Das Verhalten wurde korrigiert und tritt nicht mehr auf.

## **2.2.3. Aktualisierung der Kug-Liste Arbeitsamt ab 07.2022**

Unter Steuerungsdaten | Jobs | Kurzarbeit | Kug-Liste Arbeitsamt wurde die Kug-Liste Arbeitsamt (Leistungsantrag Kug 107 und Abrechnungsliste Kug 108) aufgrund der offiziellen Formulare der Bundesagentur für Arbeit ab 07.2022 aktualisiert.

## **2.2.4. Zahlstellen-Meldung bei ruhenden Versorgungsbezügen**

Bei ruhenden Versorgungsbezügen (Kontrollkästchen "Zahlung ruht" unter Stammdaten | Personal | Versorgungsbezüge) wurde bei Änderung des laufenden Versorgungsbezuges fälschlicherweise eine Änderungsmeldung (GD 2) erstellt. Das Verhalten wurde korrigiert und die erstellten Änderungsmeldungen werden mit dem aktuellen Programmstand storniert.

# <span id="page-10-1"></span>**2.3. ADDISON Lohn- & Gehaltsabrechnung 5.4.28 (Update 34.2022)**

# **2.3.1. Energiepreispauschale (EPP) 2022: Erweiterungen und Ablaufverbesserungen bei Korrekturen**

Mit diesem Programmstand wird die Lohnsteueranmeldung für August bei Korrektur der auszuzahlenden EPP automatisch korrigiert. Die Korrektur erfolgt grundsätzlich mit der Erstellung des Lohnsteueranmeldezeitraums, in den die Korrektur verrechnet wird (Verrechnungsmonat). Ausnahme bildet der September (ggf. Oktober), da die EPP in diesem Monat abgerechnet wird und der abgerechnete EPP-Wert direkt mit dem der Anmeldung August verglichen wird.

Für Quartalsanmelder gilt grundsätzlich dasselbe, wenn die EPP mit der Oktoberabrechnung abgerechnet wird. Hinweis: Wird eine Korrektur der EPP in das vierte Quartal verrechnet, erfolgt die Korrektur der Lohnsteueranmeldung des dritten Quartals mit der Anmeldung für das vierte Quartal.

Beachten sie vor diesem Hintergrund die Mandanten mit jährlicher Lohnsteueranmeldung.

Für den Buchungsbeleg werden die Korrekturen zur EPP im Verrechnungsmonat berücksichtigt. Durch Option ist es möglich, dass für Korrekturen aus Vormonaten ein separater Buchungssta-

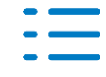

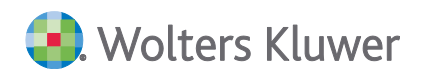

pel ausgegeben wird. Bitte beachten Sie, dass diese Option, für die EPP, nicht unterstützt werden kann, wenn der Buchungsbeleg mit einer Option auf der Maske Mandant | Fibu | Optionen | Fibu-Übergabe (inkl. neue Druckoptionen Buchungsbeleg) ausgegeben wird. In diesem Fall wird der Korrekturbetrag automatisch im aktuellen Monat ausgegeben.

Eine Korrektur der EPP wird für die Verbindlichkeiten an das Finanzamt im Verrechnungsmonat konsolidiert ausgegeben.

# <span id="page-11-0"></span>**2.4. Service Release ADDISON Lohn- & Gehaltsabrechnung 5.4.27**

## **2.4.1. Energiepreispauschale 2022: Erweiterung Dialog Prüfung Energiepreispauschale**

Der Sachverhalt "Beschränkte Einkommensteuerpflicht" (der Maske Stammdaten | Personal | Steuer-2) eines Arbeitnehmers wird für den Prüfdialog berücksichtigt. Der Dialog Prüfung Energiepreispauschale wurde dafür erweitert.

In die Prüfung zur Auszahlung der EPP wurden die Fehlzeiten

- 1.6 Aussteuerung,

- 2.8 Aussteuerung (Ende Krankengeldbezug) ohne anschließende Arbeitslosigkeit und

- 2.9 Einstellung (Ende Krankengeldbezug) wegen voller Erwerbsminderungsrente aufgenommen. Diese Arbeitnehmer sollen keine EPP-Zahlung erhalten. Der Dialog Prüfung Energiepreispauschale wurde dafür um die Spalte Fehlzeiten erweitert. In der Spalte werden nur die o. g. drei Fehlzeiten gekennzeichnet.

Ist der Auszahlungsmonat für die EPP (im Normalfall September) noch nicht abgerechnet wird das Kennzeichen für diese Arbeitnehmer automatisch entfernt.

# <span id="page-11-1"></span>**2.5. ADDISON Lohn- & Gehaltsabrechnung 5.4.26 (Update 32.2022)**

# **2.5.1. Energiepreispauschale 2022 (EPP)**

#### **Allgemein**

Mit diesem Programmstand erfolgt die Freischaltung der Energiepreispauschale 2022 in der AD-DISON Lohn- & Gehaltsabrechnung.

#### **2.5.2. EPP: Aktualisierung Basis-Lohnartenplan**

#### **Neue Basis-Lohnart 3030** EPP (EBZ) stpfl/svfrei

Ggf. werden mit einer Programm-DVD bzw. einem Service Release neue Lohnarten zur Verfügung gestellt. Um die Programmfunktionalität vollumfänglich nutzen zu können, müssen die neuen Lohnarten importiert werden.

#### **Pflege des Basis-Lohnartenplan**

Die Produktentwicklung pflegt die neuen Lohnarten nur noch in den ADDISON Basis-Lohnartenplan ein, frühere Standard-Lohnartenpläne von ADDISON werden nicht mehr erweitert.

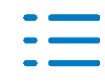

#### **Import der neuen Basis-Lohnarten**

Die neuen Basis-Lohnarten werden automatisch in die ADDISON Lohn- & Gehaltsabrechnung importiert, wenn unter **Erfassung Import | ADDISON Online-Aktualisierung Lohn** die Aktualisierung des Basis-Lohnartenplans durchgeführt wird.

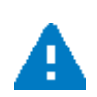

Die neuen Lohnarten werden automatisch im Basis-Lohnartenplan ergänzt, sofern dieser bereits als Lohnartenplan 0 für die Abrechnung (Migration auf den Basis-Lohnartenplan wurde bereits durchgeführt) oder als mandantenspezifischer Lohnartenplan verwendet wird. Falls der Basis-Lohnartenplan noch nicht für die Abrechnung verwendet wird, kann man sich behelfen, indem man diesen auf einer abweichenden freien Lohnartenplan-Nummer importiert und die neuen Lohnarten von dort auf eine noch nicht belegte Nummer im verwendeten Lohnartenplan kopiert.

Mit der DVD 2/2022 SR Lohn U6 werden folgende neue Basis-Lohnarten zur Verfügung gestellt:

■ 3030 EPP (EBZ) stpfl/svfrei

## **Beschreibung der neuen Basis-Lohnarten**

Eine detaillierte Beschreibung der neuen Basis-Lohnarten finden Sie in der ADDISON Programmdokumentation im Bereich **ADDISON Lohn- und Gehaltsabrechnung | Änderungen Basis-Lohnartenplan**.

## **2.5.3. EPP: Aktualisierung der Standard-Buchungsbelege**

#### **Import der geänderten Standard-Buchungsbelege**

Der Import der geänderten Standard-Buchungsbelege kann unter Angabe einer neuen Historie (gültig ab) über die Schaltfläche **Import** … im Register **Stammdaten | Mandant | Kost** unter Aktivierung der Kontrollkästchen **"Sachkonten für Lohnarten importieren"** und **"Belegpositionen importieren"** für den jeweiligen Kontenrahmen erfolgen.

#### **Geänderte Standard-Buchungsbelege**

Für die folgenden Kontenrahmen stehen mit der DVD 2/2022 SR Lohn U6 geänderte Standard-Buchungsbelege zur Verfügung, die für die Verbuchung der EPP benötigt werden. Diese jeweils als Variante für die bisherigen Standard-Lohnarten und die Basis-Lohnarten:

- SKR03
- SKR04
- $\blacksquare$  SKR13
- SKR45 Branchenpaket Soziale Einrichtungen (PBV)
- SKR49 Branchenpaket Vereine, Stiftungen, Gemeinnützige GmbHs
- SKR51 KFZ-Branche
- SKR541 Branchenpaket für Autobahn-Servicebetriebe
- SKR560 Branchenpaket für McDonald's (Basis SKR03)
- SKR561 Branchenpaket für McDonald's (Basis SKR04)
- SKR565 Branchenpaket für Burger King

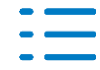

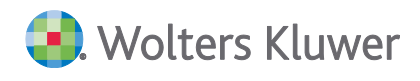

- SKR570 Branchenpaket für Hotels und Gaststätten (Basis SKR03)
- SKR571 Branchenpaket für Hotels und Gaststätten (Basis SKR03)
- SKR580 Branchenpaket für Ärzte (Basis SKR03)
- SKR581 Branchenpaket für Ärzte (Basis SKR04)
- SKR585 Branchenpaket für Zahnärzte (Basis SKR03)
- SKR586 Branchenpaket für Zahnärzte (Basis SKR04)

# **Beschreibung der Änderungen**

Nähere Informationen zu den geänderten Standard-Buchungsbelegen finden Sie in der ADDI-SON Programmdokumentation im Bereich **ADDISON Lohn- & Gehaltsabrechnung | Buchungsbelege | Änderungen Standard-Buchungsbelege**.

# **2.5.4. EPP: Automatische Einstufung für Berücksichtigung je Mandant**

Mit Programmstart wird je Mandant unter Stammdaten | Mandant | Str1 | Energiepreispauschale 2022 die Berücksichtigung der EPP in diesem Mandanten über die Auswahl berücksichtigen automatisch aktiviert. Gleichzeitig wird der Anmeldezeitraum für die Verrechnung der EPP in Abhängigkeit des bisher im Mandanten eingestellten Anmeldezeitraums für die Lohnsteueranmeldung und der Abrechnungsmonat der EPP wie folgt vorbelegt:

- Anmeldezeitraum monatlich Verrechnung EPP in Lohnsteueranmeldung 08.2022 und Abrechnungsmonat für die EPP in 09.2022
- Anmeldezeitraum vierteljährlich Verrechnung EPP in Lohnsteueranmeldung III. Kalendervierteljahr 2022 und Abrechnungsmonat für die EPP in 10.2022
- Anmeldezeitraum jährlich Verrechnung EPP in Lohnsteueranmeldung Jahr 2022 und Abrechnungsmonat für die EPP in 09.2022

Das bedeutet programmseitig wird die Berücksichtigung der EPP standardmäßig auch in den Mandanten mit jährlichem Anmeldezeitraum für die Lohnsteuer aktiviert. Diese Arbeitgeber sind aber lt. Gesetz nicht verpflichtet die EPP über die Verdienstabrechnung auszuzahlen. Sollte der Arbeitgeber dies nicht wollen bzw. liegen andere Gründe vor, warum der Arbeitgeber nicht zur Auszahlung verpflichtet ist, kann dies durch die Deaktivierung der Auswahl berücksichtigen in der Gruppe Energiepreispauschale 2022 eingestellt werden.

# **2.5.5. EPP: Automatische Einstufung der Anspruchsberechtigung je Personal**

Ebenfalls mit Programmstart erfolgt eine automatische Einstufung (sofern möglich) der Anspruchsberechtigung für alle Arbeitnehmer anhand der gesetzlichen Vorgaben. Sind die Voraussetzungen für die Auszahlung der EPP gegeben wird die Auswahl berücksichtigen unter Stammdaten | Personal | Steuer-1 | Energiepreispauschale 2022 aktiviert.

Die Auswahl berücksichtigen wird für die folgenden Arbeitnehmer/-innen automatisch in der letzten Version gesetzt (unabhängig ob diese schon abgerechnet ist oder noch nicht):

■ Arbeitnehmer/-innen mit Steuerklasse I bis V ohne Austrittsdatum vor dem 01.09.2022

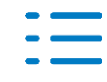

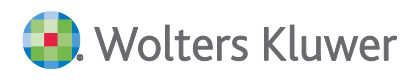

■ Geringfügig Beschäftigte Arbeitnehmer/-innen mit 2% Pauschalsteuer in einer Hauptbeschäftigung (geprüft wird, ob die Aktivierung Nebenbeschäftigung unter Stammdaten | Personal | Steuer-1 erfolgt ist)

Erfüllen die Arbeitnehmer/-innen die oben genannten Voraussetzungen erfolgt die Aktivierung für die Anspruchsberechtigung der EPP auch, wenn diese Lohnersatzleistungen beziehen (z. B. Krankengeld, Elterngeld, Kurzarbeitergeld, Saison-Kurzarbeitergeld).

Für die nachfolgend aufgeführten Arbeitnehmer\*innen wird bei Programmstart das Kennzeichen berücksichtigen unter Stammdaten | Personal | Steuer-1 | Energiepreispauschale 2022 nicht automatisch aktiviert, weil die gesetzlichen Anspruchsvoraussetzungen nicht erfüllt sind:

- Arbeitnehmer/-innen mit Steuerklasse 6
- Arbeitnehmer/-innen mit beschränkter Einkommensteuerpflicht (z. B. Grenzgänger) mit Steuerklasse frei oder 0
- Arbeitnehmer/-innen mit Steuerklasse Pauschalversteuerung und Pauschalsteuersatz (z. B. kurzfristig beschäftigte Arbeitnehmer/-innen mit 25% Pauschalversteuerung)
- Geringfügig Beschäftigte Arbeitnehmer/-innen mit 2% Pauschalsteuer in einer Nebenbeschäftigung (geprüft wird, ob Nebenbeschäftigung unter Stammdaten | Personal | Steuer-1 aktiviert ist)
- Versorgungsbezugsempfänger (Personengruppe 998)

## **2.5.6. EPP: Schriftliche Bestätigung der Hauptbeschäftigung bei Minijobs**

Für geringfügig beschäftigte Arbeitnehmer/-innen muss sich der Arbeitgeber schriftlich bestätigen lassen, dass es sich um eine Hauptbeschäftigung handelt, ansonsten sind die Anspruchsvoraussetzungen für die EPP lt. Gesetz nicht erfüllt.

Unter Infos | weitere … | Formulare steht Ihnen programmseitig ein entsprechendes Formular zur Verfügung.

#### **2.5.7. EPP: Alles auf einen Blick – übergreifende Bearbeitung der Anspruchsberechtigung**

Unter Erfassung Import | Prüfung Energiepreispauschale besteht die Möglichkeit sich schnell und einfach alle Arbeitnehmer/-innen und die jeweilige aufgrund der automatischen Einstufung ermittelte Anspruchsberechtigung für die EPP auf einen Blick anzeigen zu lassen, ohne die einzelnen Personalstämme einzeln durchgehen zu müssen.

Abweichungen zur automatischen Einstufung hinsichtlich der Berücksichtigung der EPP werden im Dialog farblich unterlegt mit gelb dargestellt.

Über die Schaltfläche Drucken kann auch eine Übersicht über die Anspruchsvoraussetzungen und die Einstufung zur Berücksichtigung der EPP in den Listenmanager gedruckt werden, um diese ggf. vor der Abrechnung der EPP dem Mandanten zwecks Prüfung zur Verfügung zu stellen.

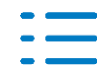

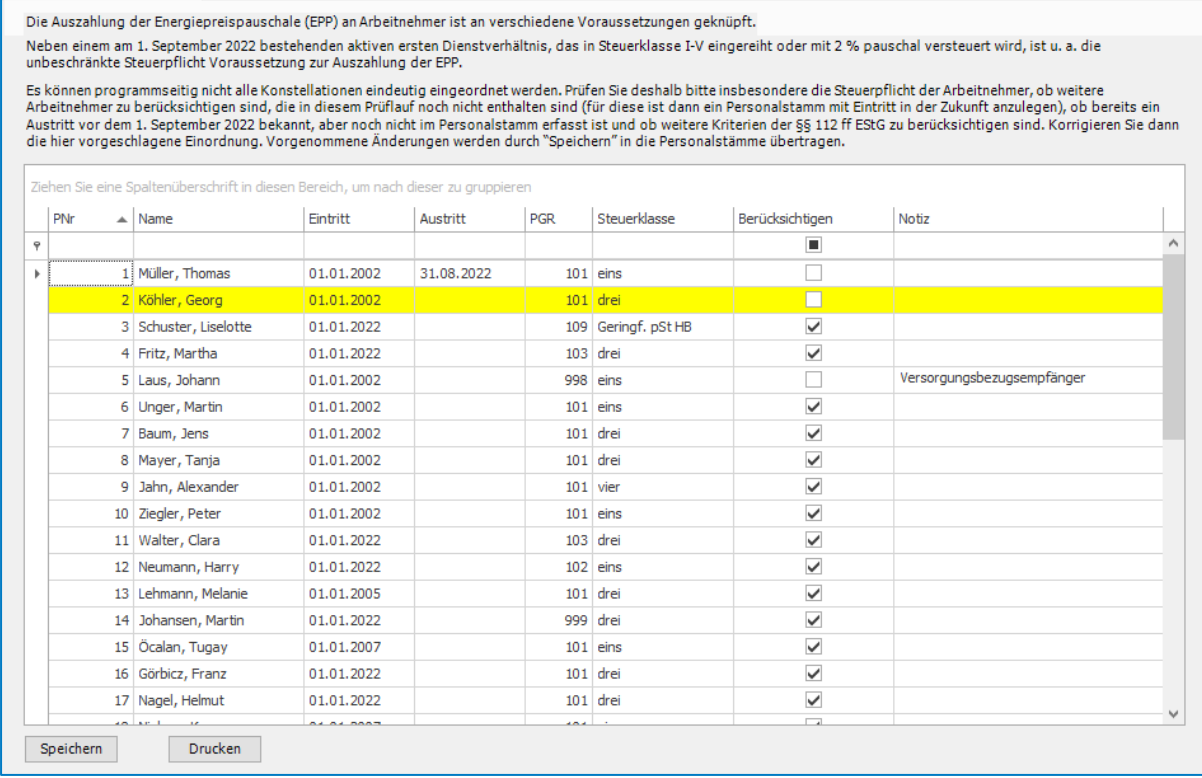

#### **E** Energiepreispauschale

Es können programmseitig ggf. nicht alle Konstellationen für die Prüfung der Anspruchsvoraussetzungen automatisch erkannt werden, deshalb muss dieser Dialog durch die Anwender zwingend einmal geöffnet und die Einstellungen geprüft bzw. bei Bedarf geändert werden um die jeweilige Lohnsteueranmeldung (mit der Verrechnung der EPP) erstellen und den Abrechnungsmonat mit der EPP abrechnen zu können. Mit verschiedenen Filterfunktionen (z. B. nach Steuerklasse oder nach Personengruppe) kann die Ansicht beliebig angepasst werden.

#### **2.5.8. EPP: Bestätigung der Anspruchsberechtigung für Abrechnung/Lohnsteueranmeldung**

Über die Schaltfläche Speichern innerhalb des Dialoges Energiepreispauschale müssen die Einstufungen zur Berücksichtigung der EPP bestätigt werden (damit werden dann auch im Dialog vorgenommene Änderungen automatisch in den Personalstamm der jeweiligen Arbeitnehmer/ innen übernommen), ansonsten ist eine Abrechnung der EPP und auch die Erstellung der Lohnsteueranmeldung inkl. EPP nicht möglich.

Um sicherzustellen das die Bestätigung der Einstufungen zur Berücksichtigung der EPP über die Schaltfläche Speichern innerhalb des Dialoges vorgenommen wird, erfolgt eine entsprechende Fehlermeldung bei der Erstellung der Lohnsteueranmeldung bzw. bei der Durchführung der Abrechnung für die betreffenden Zeiträume.

Nach Schließen der Fehlermeldung springt das Programm automatisch in den Dialog zur Energiepreispauschale, um die fehlende Bestätigung durchführen zu können.

# **2.5.9. EPP: Verrechnung mit der Lohnsteuerschuld in der Lohnsteueranmeldung**

Die Refinanzierung der EPP erfolgt grundsätzlich über die Lohnsteuer-Anmeldung, dabei muss

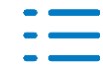

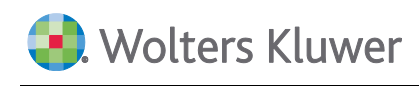

die EPP gesondert mit der neuen Kennziffer 35 ausgewiesen und vom Gesamtbetrag der einzubehaltenden Lohnsteuer entnommen werden.

Das Gesetz sieht ausschließlich die folgenden Lohnsteuer-Anmeldezeiträume für die Meldung der EPP vor:

- August 2022 bei monatlicher (auch zeitversetzter) Lohnsteuer-Anmeldung
- III. Kalendervierteljahr 2022 bei vierteljährlicher Lohnsteuer-Anmeldung im September 2022
- Kalenderjahr 2022 bei jährlicher Lohnsteuer-Anmeldung im Dezember 2022

Dies bedeutet, dass bei allen Arbeitgebern mit monatlichem Anmeldezeitraum für die Lohnsteuer die EPP in der Lohnsteueranmeldung für August 2022 geschätzt und verrechnet wird, damit die Arbeitgeber nicht in Vorleistung gehen müssen für die Auszahlung der EPP im September 2022. Das gilt auch bei Arbeitgebern mit vierteljährlichem Anmeldezeitraum für die Lohnsteueranmeldung, hier wird die EPP im September 2022 (mit der Anmeldung für das III. Kalendervierteljahr) geschätzt und verrechnet, damit die Arbeitgeber nicht in Vorleistung gehen müssen für die Auszahlung der EPP im Oktober 2022.

Übersteigt die insgesamt zu gewährende EPP den Betrag, der insgesamt an Lohnsteuer abzuführen ist (= Lohnsteuer-Anmeldung mit negativem Betrag), wird der übersteigende Betrag dem Arbeitgeber vom Finanzamt erstattet.

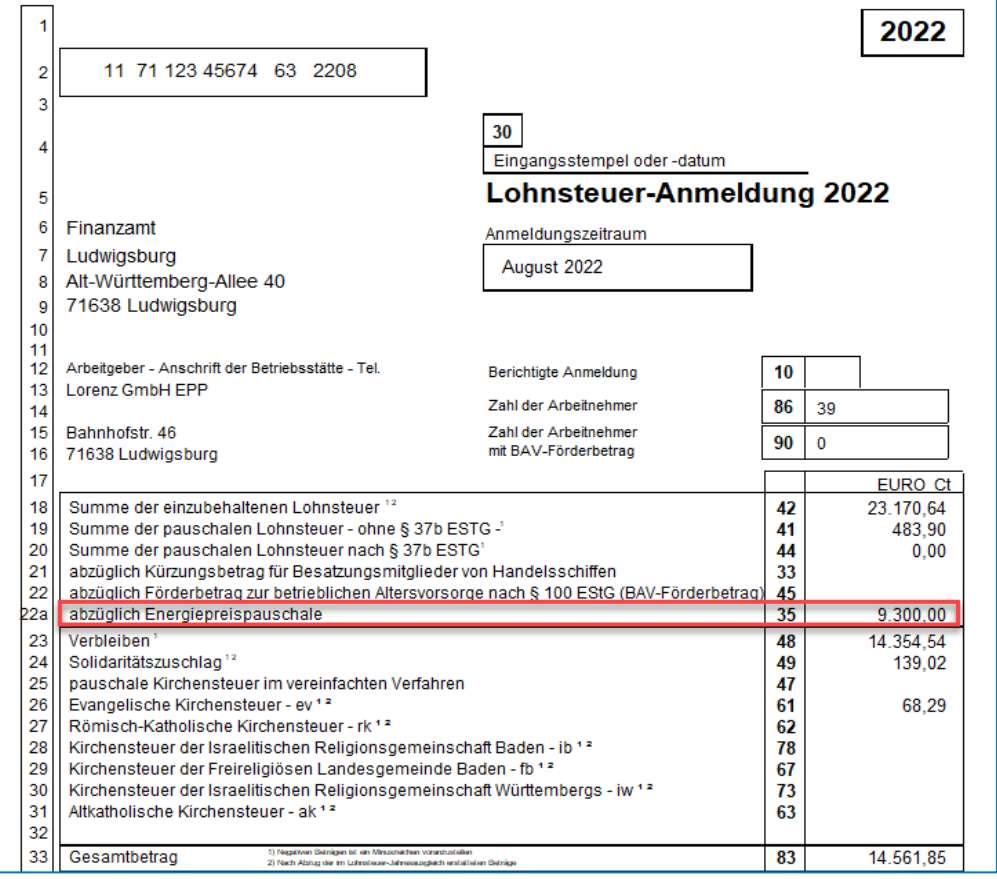

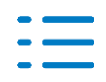

#### **2.5.10. EPP: Sonderfall Frühabrechnung im August 2022 ohne Programmversion 5.4.26**

Wenn Arbeitgeber für August 2022 aufgrund eines frühen Abrechnungszeitpunktes ohne Vorliegen der neuen Programmversion für die EPP bereits abgerechnet wurden und ggf. die Lohnsteueranmeldung bereits übermittelt wurde (ohne Ausweis /Verrechnung der EPP), muss die Lohnsteueranmeldung für August 2022 mit der aktuellen Programmversion 5.4.26 einfach nochmal gestartet werden, dann erstellt ADDISON Lohn & Gehalt automatisch die Anmeldung oder eine berichtige Anmeldung inkl. Ausweis/Verrechnung der EPP, da der zuvor beschriebene automatische Einstufungslauf das Kontrollkästchen "berücksichtigen" unter Stammdaten | Personal | Steuer-1 auch in einer bereits abgerechneten Version für August 2022 als Voraussetzung für die Lohnsteueranmeldung setzt.

#### **2.5.11. EPP: Abrechnung in der Verdienstabrechnung**

Wenn die Anspruchsvoraussetzungen für die EPP erfüllt sind und dies durch die Aktivierung Berücksichtigen (unter Stammdaten | Personal | Steuer-1 | Energiepreispauschale 2022) programmseitig gespeichert wurde, wird im jeweils eingestellten Abrechnungsmonat der EPP (siehe Stammdaten | Mandant | Str1 | Energiepreispauschale) für die betreffenden Arbeitnehmer/-innen eine automatische Lohnbewegung anhand der Lohnartenverarbeitung Energiepreispauschale generiert und über die Verdienstabrechnung abgerechnet.

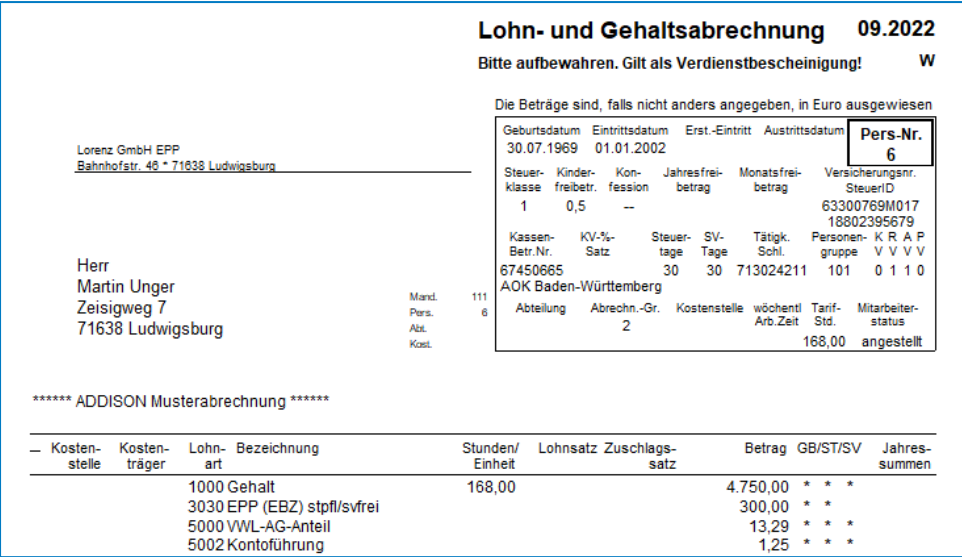

Der Monat, in dem die EPP abgerechnet wurde, wird nach der Abrechnung unter Stammdaten | Personal | Steuer-1 | Energiepreispauschale 2022 ausgewiesen.

Zur Abrechnung der Energiepreispauschale wird die neue Basis-Lohnart 3030 EPP (EBZ) stpfl/svfrei aus der Kategorie Sonstige Entgelte (lfd./EBZ) im Basis-Lohnartenplan verwendet.

Die wichtigsten Steuerungen zur Energiepreispauschale:

- Einmalbezug
- $\blacksquare$  steuerpflichtig
- sozialversicherungsfrei
- unfallversicherungsfrei
- unpfändbar

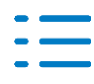

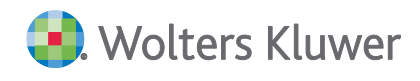

- nicht relevant für die Zusatzversorgung im Baugewerbe und Öffentlicher Dienst
- Lohnartenverarbeitung Energiepreispauschale

#### **2.5.12. EPP: Vorgehensweise bei rückwirkenden Korrekturen der EPP/Lohnsteueranmeldung**

Wenn die EPP nachträglich korrigiert werden muss, z. B. weil sich die geschätzte und mit der Lohnsteuerschuld verrechnete EPP im August 2022 bei monatlicher Lohnsteueranmeldung durch Austritte vor dem 01.09.2022 bzw. Neueintritte ab 01.09.2022 oder wegen fehlerhafter Einstufung der Berücksichtigung der EPP nachträglich verändert, hat dies Auswirkungen auf die über die Verdienstabrechnung auszuzahlende EPP und auf den Ausweis/Verrechnung der EPP in der Lohnsteueranmeldung.

Die rückwirkende Korrektur der EPP erfolgt immer durch eine rückwirkende Stammdatenänderung mit Aktivierung berücksichtigen unter Stammdaten | Personal | Steuer-1 | Energiepreispauschale 2022, wenn der Abrechnungsmonat der EPP bereits abgerechnet wurde bzw. wenn die Lohnsteueranmeldung mit dem Ausweis/Verrechnung der EPP bereits erstellt wurde.

Nach rückwirkender Aktivierung muss diese Änderung anschließend über den Dialog Prüfung Energiepreispauschale im Menü | Erfassung Import und die Schaltfläche Speichern nochmals bestätigt werden, damit die Korrektur in der Verdienstabrechnung bzw. in der Lohnsteueranmeldung berücksichtigt werden kann.

Bei der Abrechnung bzw. bei der Lohnsteueranmeldung erfolgt eine entsprechende Fehlermeldung, wenn die rückwirkende Aktivierung berücksichtigen nicht über den Dialog bestätigt wurde.

Die Korrektur der EPP in der Lohnsteueranmeldung muss immer in dem Monat erfolgen, indem die EPP ursprünglich verrechnet wurde. In diesem Fall wird also von der normalen Verrechnungslogik bei der Lohnsteueranmeldung abgewichen. Allerdings nur für die Kennziffer 35, rückwirkende Änderungen an den übrigen Kennziffern der Lohnsteueranmeldung werden weiterhin in den nächsten Anmeldezeitraum der Lohnsteueranmeldung verrechnet. Dies bedeutet mit der Erstellung der Lohnsteueranmeldung im aktuellen Abrechnungsmonat erstellt ADDISON ggf. auch automatisch eine berichtigte Lohnsteueranmeldung für vorherige Anmeldezeiträume aufgrund einer rückwirkenden Änderung der EPP.

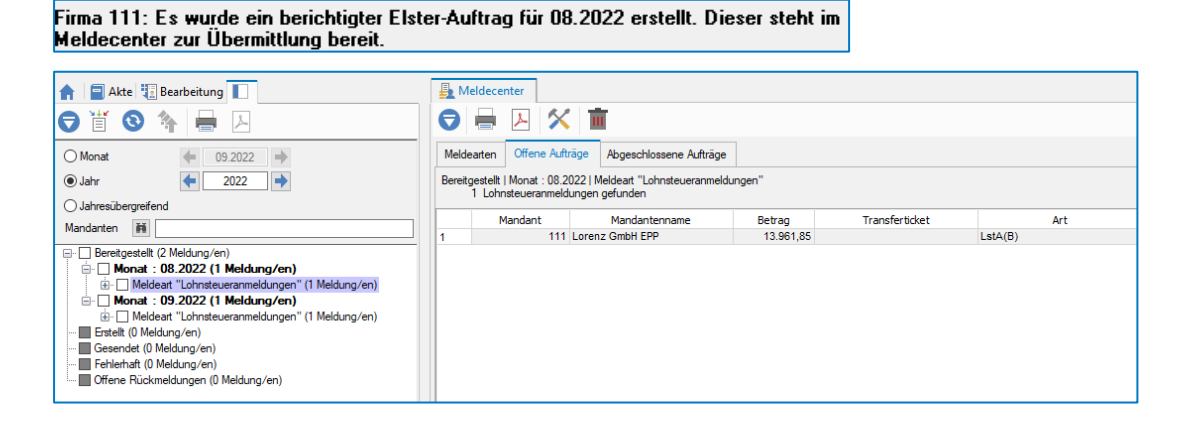

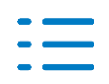

## **2.5.13. EPP: Ausweisin der Lohnsteuerbescheinigung**

Damit die Finanzverwaltung bei der Einkommensteuerveranlagung prüfen kann, ob die anspruchsberechtigten Arbeitnehmer/-innen die EPP bereits über den Arbeitgeber abgerechnet und ausbezahlt bekommen haben, muss eine vom Arbeitgeber ausgezahlte EPP im Ausdruck der elektronischen Lohnsteuerbescheinigung 2022 mit dem Großbuchstaben E dokumentiert werden.

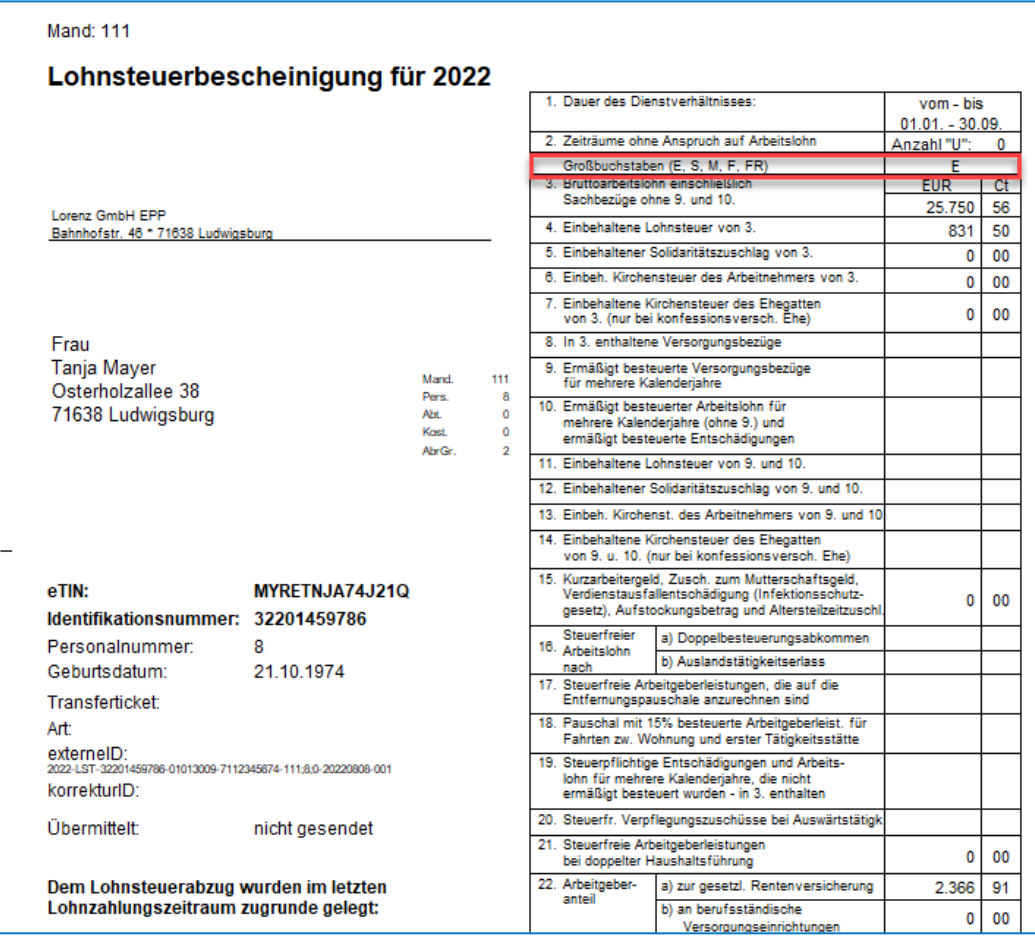

#### **2.5.14. EPP: Sonstiges**

#### **Auswertungen (Monatswerte, Lohnkonto, Lohnjournal, Lohn-Datencenter)**

Die in der Verdienstabrechnung über die automatisch generierte Basis-Lohnart 3030 abgerechnete EPP wird unter Stammdaten | Monatswerte | Steuer-1 und in verschiedenen Auswertungen entsprechend ausgewiesen (Lohnkonto und Lohnjournal).

#### **LStA: Nebenbuchhaltung – Anmeldung der EPP**

Die EPP kann über die Kennziffer 35 in den zulässigen Monaten auch unter Stammdaten | Mandant | LStA: Nebenbuchhaltung als Wert aus einer Nebenbuchhaltung erfasst werden.

Bei der Erfassung des zu verrechnenden Betrages der EPP prüft ADDISON zusätzlich, ob es sich um einen durch 300 teilbaren Betrag handelt.

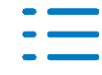

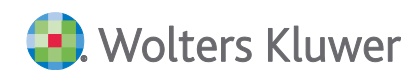

Die unter Stammdaten | Mandant | LStA: Nebenbuchhaltung erfassten Werte werden wie gewohnt additiv in dem jeweiligen Zeitraum bei der Erstellung der Lohnsteueranmeldung in den jeweiligen Kennziffern hinzugerechnet.

# **2.5.15. EPP: Verbuchung**

Die Auszahlung der EPP an die Arbeitnehmer\*innen ist für die Arbeitgeber eine Betriebsausgabe, die Refinanzierung über die Lohnsteueranmeldung eine Betriebseinnahme. Im Ergebnis sind die Zahlungsvorgänge zur EPP beim Arbeitgeber ohne Gewinnauswirkung.

In den aktualisierten Standard-Buchungsbelegen wurden zur Verbuchung der EPP jeweils zwei neue Positionen als durchlaufende Posten hinzugefügt:

- Durchlaufende Posten Anmeldung EPP
- Durchlaufende Posten Zahlung EPP

Im Anmeldemonat der EPP in der Lohnsteueranmeldung kommt es zu einer Verrechnung mit der Lohnsteuerschuld und dadurch bei der Verbuchung zu einer Reduzierung der Verbindlichkeiten gegenüber dem Finanzamt (gesonderter Ausweis in der Vorspalte) und zu einer Betriebseinnahme in Höhe der EPP die als durchlaufender Posten verbucht wird.

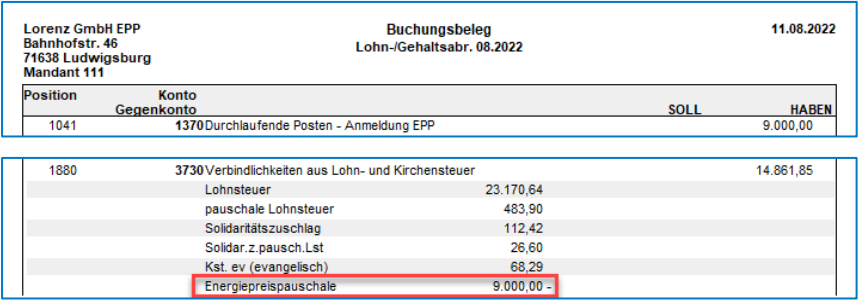

Im Abrechnungsmonat der EPP kommt es dann durch die Auszahlung an die Arbeitnehmer\*innen bei der Verbuchung zu einer Erhöhung der Verbindlichkeiten aus Lohn & Gehalt und zu einer Betriebsausgabe in Höhe der EPP die als durchlaufender Posten verbucht wird.

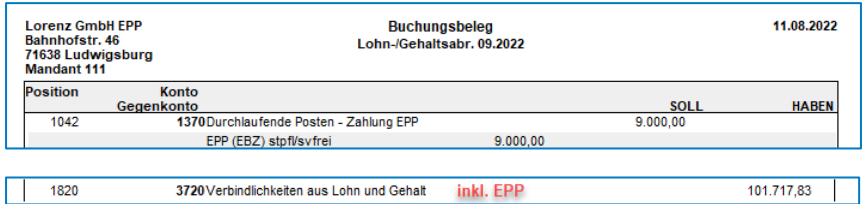

# **2.5.16. EPP: Ausblick - was kommt noch?**

Für die Korrekturen der EPP durch nachträgliche Veränderungen im Personalstamm (Eintritte/Austritte/Veränderung der Anspruchsberücksichtigung) müssen derzeit diese Änderungen in der Übersicht "Prüfung Energiepreispauschale" unter Erfassung Import erneut gespeichert werden. Um einen besseren Arbeitsfluss zu ermöglichen, arbeiten wir aktuell daran diesen Zwischenschritt zukünftig zu automatisieren.

Wird die EPP durch Rückrechnung korrigiert, wird die Differenz der EPP aktuell noch nicht im Buchungsbeleg berücksichtigt.

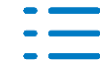

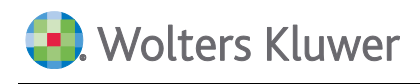

Für die Korrekturen an der EPP wird automatisch eine berichtigte Lohnsteueranmeldung im Verrechnungsmonat erzeugt. Derzeit wird für diese Korrekturanmeldung des Monats August (bzw. Quartal/Jahr) kein Formular in den Listenmanager gedruckt. Übergangsweise kann dafür das Übermittlungsprotokoll aus dem Meldecenter gedruckt werden.

# <span id="page-21-0"></span>**2.6. Service Release ADDISON Lohn- & Gehaltsabrechnung 5.4.25**

# **2.6.1. Gerüstbaugewerbe: Meldedatei**

Die Meldedatei für den Upload an die Zusatzversorgungskasse des Gerüstbaugewerbes aus dem Meldecenter konnte nicht korrekt ausgeführt werden.

# <span id="page-21-1"></span>**2.7. Service Release ADDISON Lohn- & Gehaltsabrechnung 5.4.24**

# **2.7.1. Beitrag zur freiwilligen gesetzlichen Krankenversicherung in bestimmten Fällen zu niedrig**

Für freiwillig versicherte, mehrfach beschäftigte Arbeitnehmer wurde in Verbindung mit Kug oder Entschädigung nach dem IfSG der freiwillige Beitrag zur Krankenversicherung bei vorliegender Rückmeldung "Meldesachverhalt Beitragsbemessungsgrenze" der Krankenkasse zu niedrig ermittelt.

Betroffene Arbeitnehmer werden zur automatischen Rückrechnung vorgeschlagen.

# **2.7.2. Fehlerhafte Berechnung von Kug-Feiertag**

Für die Berechnung von Kug-Feiertag wurden die pauschalierten Nettoentgelte im Jahr 2022 nicht korrekt ermittelt.

Betroffene Arbeitnehmer werden zur automatischen Rückrechnung vorgeschlagen.

# **2.7.3. Erstellung Kug-Liste Arbeitsamt ab 07.2022**

Die Erstellung der Kug-Liste Arbeitsamt ab 07.2022 ist wieder möglich.

# <span id="page-21-2"></span>**2.8. Service Release ADDISON Lohn- & Gehaltsabrechnung 5.4.23**

# **2.8.1. Steuerfreiheit der Zuschüsse zum Kurzarbeitergeld/Saison-Kurzarbeitergeld ab Januar**

Mit dem Vierten Corona-Steuerhilfegesetz vom 10.06.2022 wurde die Regelung, dass Zuschüsse des Arbeitgebers zum Kurzarbeitergeld und zum Saison-Kurzarbeitergeld bis 80 Prozent des Unterschiedsbetrags zwischen dem Soll-Entgelt und dem Ist-Entgelt nach § 106 des Dritten Buches Sozialgesetzbuches steuerfrei gestellt werden (§ 3 Nr. 28a EStG) nochmals bis zum 30.06.2022 verlängert. Die Steuerfreiheit galt bisher nur für Lohnzahlungszeiträume, zwischen dem 01.03.2020 und dem 31.12.2021.

Zur Korrektur bereits abgerechneter Monate, werden die betroffenen Arbeitnehmer\*innen beim Start des Lohnprojektes ermittelt, die unten aufgeführte Kriterien erfüllen und zur Rückrechnung vorgeschlagen.

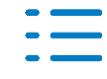

# **2.8.2. Kriterien zum Auslösen einer automatischen Rückrechnung**

Die Rückrechnung auf 01.2022 oder einem etwaigen späteren Eintrittszeitpunkt wird für Arbeitnehmer\*innen durchgeführt, die einen steuerpflichtigen Zuschuss zum Kurzarbeitergeld/Saison-Kurzarbeitergeld erhalten haben und für die im jüngsten Beschäftigungsverhältnis noch keine Lohnsteuerbescheinigungen erstellt wurden.

# **2.8.3. Automatische Rückrechnung von Arbeitnehmern ohne Steuer-/SV-Tage**

Arbeitnehmer\*innen, die ab 01.2022 ohne Steuertage und/oder KV/RV/AV/PV/IG-Tage abgerechnet wurden, obwohl eine Steuerklasse bzw. SV-Beiträge vorhanden sind, werden zur automatischen Rückrechnung vorgeschlagen.

Ist eine automatische Rückrechnung nicht gewünscht und wird im Dialog "Abbrechen" gewählt, können die im automatisch im Listenmanager abgestellten Protokoll aufgelisteten Arbeitnehmer\*innen auch manuell zur Wiederholungsabrechnung ab 01.2022 vorbereitet und mit dem aktuellen Programmstand erneut abgerechnet werden.

# **2.8.4. Neue Pfändungsfreigrenzen ab 1.7.2022**

Mit diesem Programmstand werden die ab 1.7.2022 gültigen Pfändungsfreigrenzen aus der Pfändungsfreigrenzenbekanntmachung 2022 vom 25.5.2022 für die Abrechnung 07.2022 berücksichtigt.

# <span id="page-22-0"></span>**2.9. ADDISON Lohn- und Gehaltsabrechnung 5.4.22 (Update 22.2022)**

# **2.9.1. Anhebung des Grundfreibetrags, des Arbeitnehmer-Pauschbetrags und der Entfernungspauschale ab Januar**

Mit dem Steuerentlastungsgesetz 2022 wurde der Grundfreibetrag des § 32a Absatz 1 EStG von 9.984,00 Euro auf 10.347 Euro und der Arbeitnehmer-Pauschbetrag des § 9a Satz 1 Nummer 1 Buchstabe a EStG von 1.000,00 Euro auf 1.200,00 Euro rückwirkend zum 1. Januar 2022 angehoben.

Die Änderungen werden durch Anwendung des geänderten Programmablaufplans (PAP) programmseitig berücksichtigt.

Eine weitere Änderung durch das Steuerentlastungsgesetz 2022 ist die Anhebung der Entfernungspauschale gemäß § 9 Absatz 1 Satz 3 Nummer 4 Satz 8 Buchstabe b EStG von 0,35 Euro auf 0,38 Euro für Fahrten zwischen Wohnort und 1. Tätigkeitsstätte ab dem 21. Km. Die Angabe der Pauschale ist in den Allgemeinen Daten mit dem entsprechenden Gültigkeitszeitraum berücksichtigt.

Zur Korrektur bereits abgerechneter Monate, werden durch ein beim Start des Lohnprojektes aufgerufenes Zusatzprogramm Arbeitnehmer ermittelt, die unten aufgeführte Kriterien erfüllen und nach einer weiteren Erläuterung automatisch rückgerechnet.

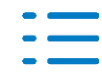

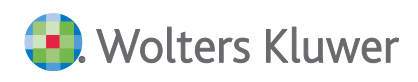

# **2.9.2. Kriterien zum Auslösen einer automatischen Rückrechnung**

Die Rückrechnung auf 01.2022 oder einem etwaigen späteren Eintrittszeitpunkt wird für Arbeitnehmer\*innen durchgeführt, die

■ mit Steuerklasse "null" bis VI geschlüsselt sind und für die im jüngsten Beschäftigungsverhältnis noch keine Lohnsteuerbescheinigungen erstellt wurde,

#### oder

■ mit Steuerklasse "frei" geschlüsselt sind und bei denen das Kennzeichen "pauschalversteuerte Fahrten Wohnung/1.Tätigkeitsstätte" unter Personalstamm | Fahrzeuge gesetzt ist und kein Austrittsdatum vor dem Abrechnungsmonat vorliegt,

#### oder

■ als geringfügig Beschäftigte geschlüsselt sind und bei denen das Kennzeichen "pauschalversteuerte Fahrten Wohnung/1.Tätigkeitsstätte" unter Personalstamm | Fahrzeuge gesetzt ist und kein Austrittsdatum vor dem Abrechnungsmonat vorliegt,

#### oder

■ bei denen seit 01.2022 Kurzarbeitergeld abgerechnet wurde. Die Kug-Berechnung ändert sich durch den geänderten PAP. Deshalb ist es auch erforderlich die Kug-Anträge, die für Zeiträume ab 01.2022 erstellt wurden, zu berichtigen. Die Berichtigung erfolgt bei Anträgen, die in Papierform abgegeben wurden, durch Neu-Erstellung im jeweiligen Rückrechnungsmonat. Die Anträge, die im KEA-Verfahren elektronisch übermittelt wurden, sind im Verrechnungsmonat neu zu erstellen und zu übermitteln.

# **2.9.3. Arbeitshilfe**

Des Weiteren wird geprüft, ob seit 01.2022 eine Lohnart mit der Verarbeitung "pauschalversteuerte AG-Leistung für Fahrten zw. Wohnung und 1. Tätigkeitsstätte" (z. B. Basis-Lohnart 5110 "Fahrten zw. W / T PSt AG") verwendet wurde. Da für diese Lohnart eine Betrags-Erfassung notwendig ist, kann hier keine Automatik angewendet werden. Im Protokoll sind die entsprechenden Arbeitnehmer\*innen jedoch aufgelistet und können geprüft und ggf. korrigiert werden.

# <span id="page-23-0"></span>**2.10. Service Release ADDISON Lohn- & Gehaltsabrechnung 5.4.21**

#### **2.10.1. KEA-Meldungen: neue Datensatzversion 6.02**

Die Bundesagentur für Arbeit hat eine neue Datensatzversion 6.02 für die elektronische Übermittlung der Kug/S-Kug-Leistungsanträge und -Abrechnungslisten (KEA-Meldungen) veröffentlicht, damit können nun auch KEA-Meldungen mit mehr als 24 Bezugsmonaten versendet werden.

#### **2.10.2. Aktualisierung der Kug-Liste Arbeitsamt**

Die Bundesagentur für Arbeit hat neue Formulare für die papierbezogene Übermittlung der Anträge (Kug 107 - Leistungsantrag und Kug 108 - Abrechnungsliste) veröffentlicht. Die Kug-Liste

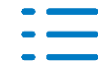

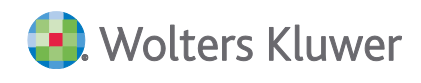

Arbeitsamt unter Steuerungsdaten | Kurzarbeit | Kug-Liste Arbeitsamt wurde entsprechend aktualisiert.

# **2.10.3. Bauhauptgewerbe: Beitrag für Angestellte ab 01.06.2022**

Die Tarifparteien im Bauhauptgewerbe haben ab 01.06.2022 eine Erhöhung des Beitrages für Angestellte im Tarifgebiet Ost und Berlin-Ost beschlossen. Die Allgemeine Daten Bau wurden entsprechend aktualisiert:

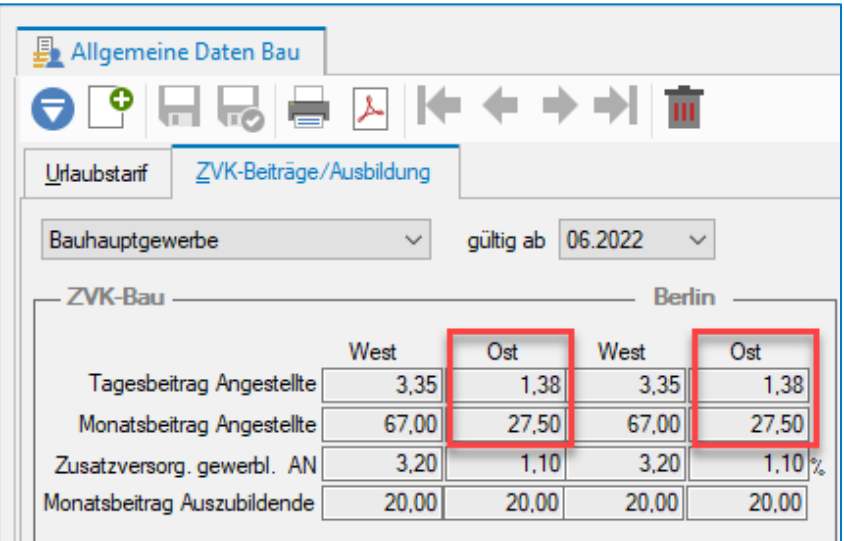

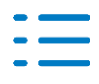

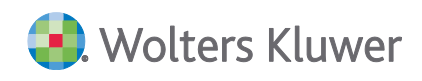

#### *Kontakt:*

Wolters Kluwer Software und Service GmbH Stuttgarter Straße 35 71638 Ludwigsburg +49 (0)7141 914-0 tel +49 (0)7141 914-92 fax addison@wolterskluwer.com

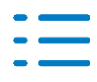